# **Counter - Numberer**

# **Description**

## **1. Create and manage your own counters**

You can add, subtract, multiply, divide or reset the value of your counters. The value can be as simple as 1, but also job variables like number of pages, job surface etc. Many possible uses like invoicing, cost calculation, statistics or stock management. Counter value before and after job is added as private data.

## **2. Generate numbering lists**

Generate numbering lists for letter and card numbering, lottery tickets, …

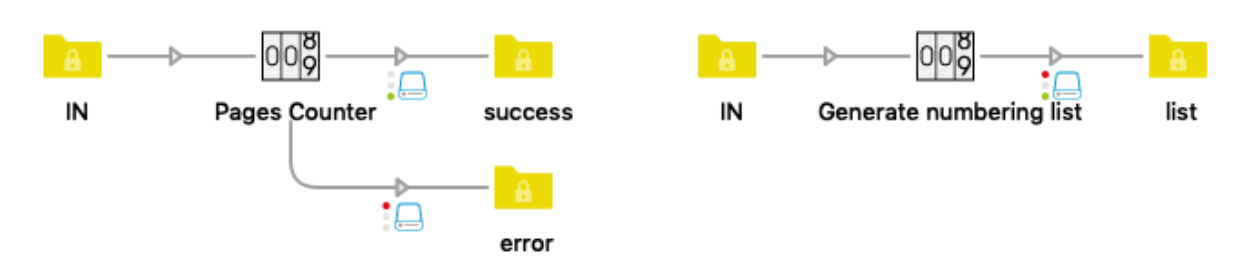

## **Flow elements properties**

- Task
	- $\circ$  Select the task you want to execute: manage a counter or generate a numbering list

## *Counter properties*

- Counter folder
	- o Select the folder where the counter file will be saved.
	- The counter file will be created with the first job.
- Counter name
	- o Name of the counter.
		- It will be saved as a separate txt file in the counter folder specified above.
- Starting value
	- o Starting value if counter does not exist yet.
- **Operation** 
	- o Mathematic operation to execute: add, subtract, multiply by, divide by, set to, read
- Value
	- o Value to add, subtract, multiply by, divide by or set to.
		- Can be a simple number, or a job variable (number of pages, job surface etc).
- Round to n decimal places
	- $\circ$  Round new counter's value to n decimal places. 0 (default) means no decimals.
- Minimum counter width
	- o Leading zeros will be added if needed.
- Private data tag counter before job
	- $\circ$  Name of the private data added to the job, with the counter value before the job
	- Private data tag counter after job
		- $\circ$  Name of the private data added to the job, with the counter value after the job

## *Numbering list properties*

- File Name
	- o Numbering list file name, including extension
- Header
	- o Column header, default "Numbers"
- Amount of numbers to generate
- Start value
- Increment value
- Minimum number width
	- o Leading zeros will be added if needed
- Prefix (will be added before each generated number)
- Suffix (will be added after each generated number)
- Line separator
	- o LF (line feed) or CR (carriage return) or CR LF or Custom
- Custom (ascii code)
	- o Ascii code of custom line separator (ascii value)
- Input job
	- o Send to output or Discard
- Log messages
	- o Log details messages during execution

## **Compatibility**

Switch 13 update 1 and higher, Windows & Mac

## **Connections**

Counter requires at least one input and two traffic light outgoing connections of type "Data", success and error. If the app fails to read or write or update the counter, the job will be sent to the error connection.

### **What's new in version 3**

- Starting value
- Read operation
- Log messages switch
- Generate a numbering list

### **What's new in version 4**

Prefix and suffix (in numbering lists)

### **What's new in version 5**

Added "single line text with variables" to many properties

#### **What's new in version 6**

Added "Round to n decimal places"

## *Advanced example*

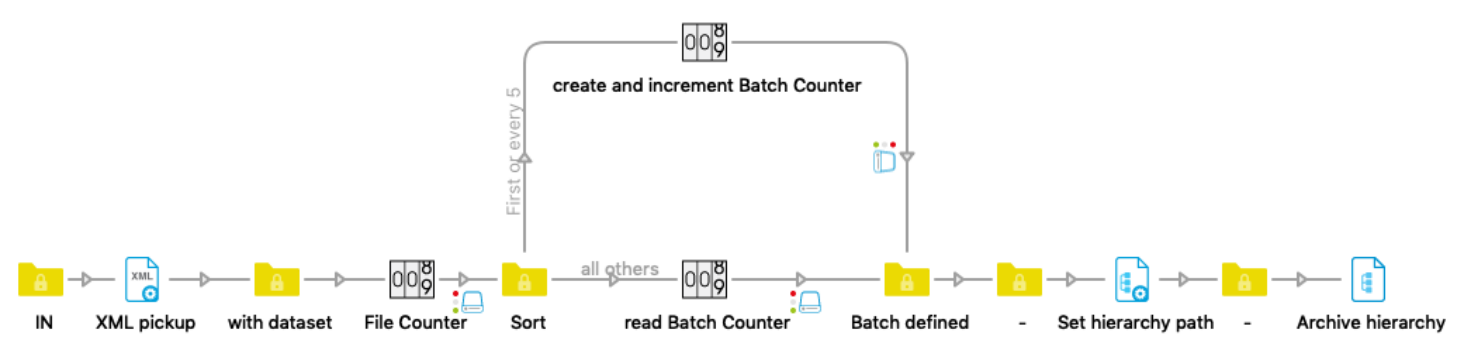